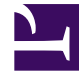

# **S** GENESYS

This PDF is generated from authoritative online content, and is provided for convenience only. This PDF cannot be used for legal purposes. For authoritative understanding of what is and is not supported, always use the online content. To copy code samples, always use the online content.

## Work with Genesys CX Insights Reports

Inbound Voice User Report

7/27/2024

## Contents

- 1 [Understanding the Inbound Voice User Report](#page-2-0)
- 2 [Prompts for the Inbound Voice User Report](#page-3-0)
- 3 [Attributes used in the Inbound Voice User Report](#page-4-0)
- 4 [Metrics used in the Inbound Voice User Report](#page-4-1)

View information about Named and Concurrent Users Count usage.

#### **Related documentation:**

- •
- •
- •
- •

#### **RSS:**

• [For private edition](https://all.docs.genesys.com/ReleaseNotes/Current/GenesysEngage-cloud/PrivateEdition?action=rnrss)

<span id="page-2-0"></span>Understanding the Inbound Voice User Report

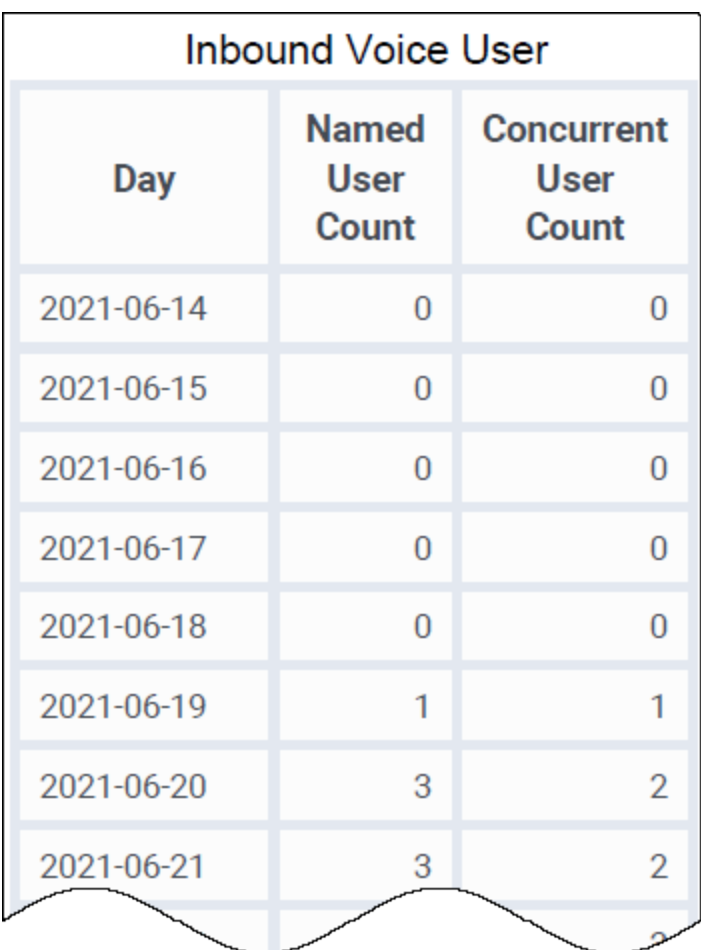

This report provides detailed information about the Named and Concurrent Users Count usage during the selected period. You can drill on the Named User metric to see the discrete users associated with the count.

To get a better idea of what this report looks like, view sample output from the report:

#### SampleInboundVoiceUserReport.pdf

## <span id="page-3-0"></span>Prompts for the Inbound Voice User Report

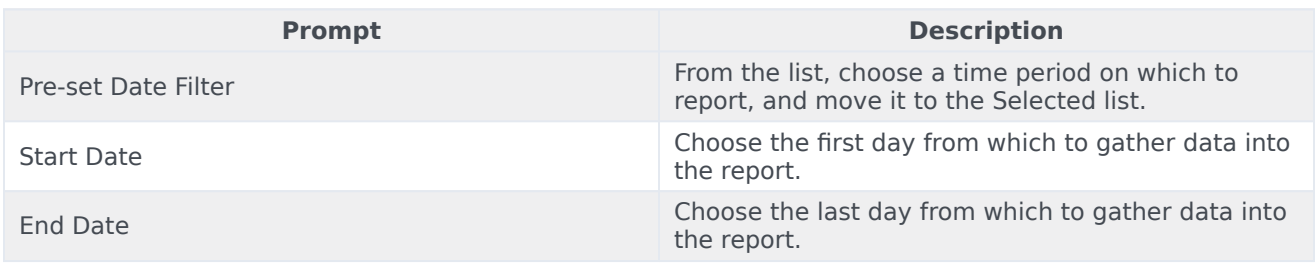

## <span id="page-4-0"></span>Attributes used in the Inbound Voice User Report

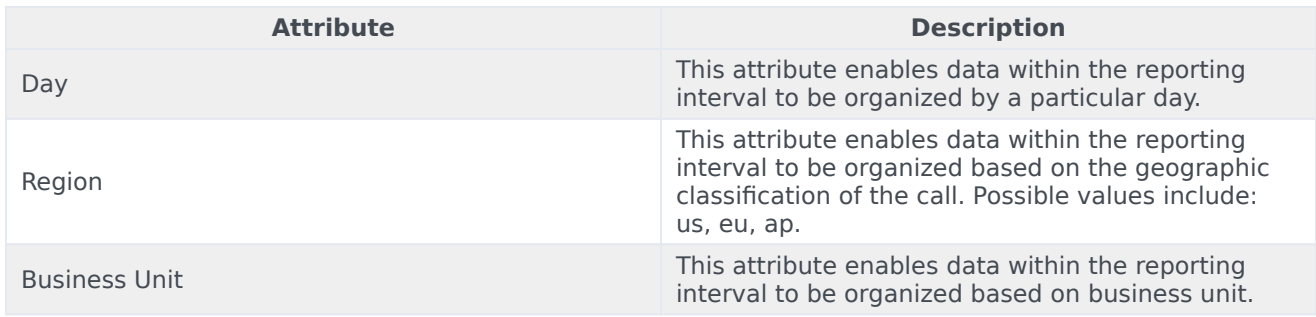

## <span id="page-4-1"></span>Metrics used in the Inbound Voice User Report

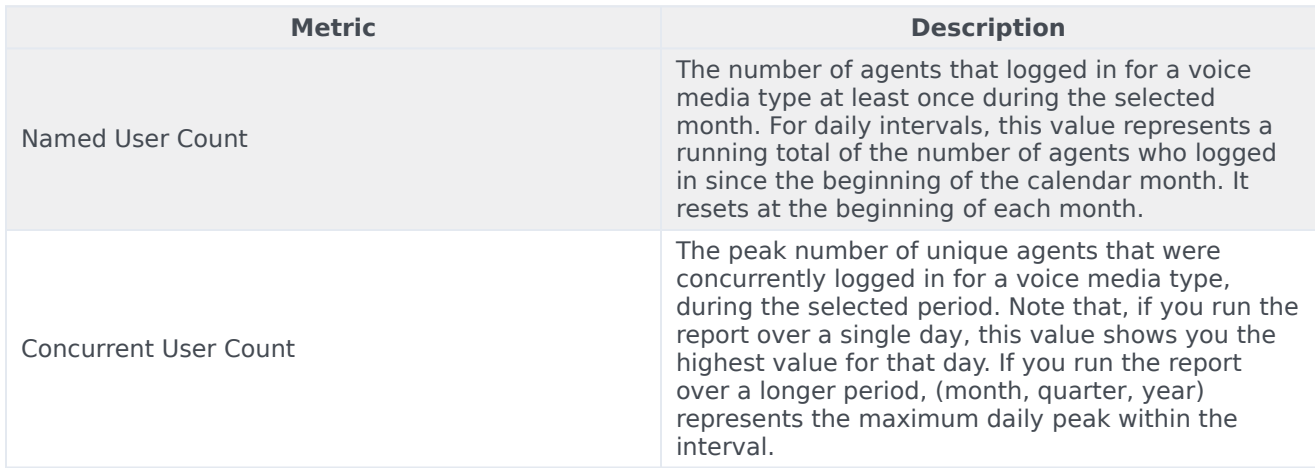

To view more detailed information about the metrics and attributes in this report, and other metrics and attributes that can be used to customize reports, see the *[Genesys CX Insights Projects Reference](https://docs.genesys.com/Documentation/GCXI/9.0.0/PG/Welcome) [Guide](https://docs.genesys.com/Documentation/GCXI/9.0.0/PG/Welcome)*.